## **BAB IV**

## **HASIL PENELITIAN**

#### **A. Deskripsi Data**

Penelitian ini dilakukan di MA Al-Hikmah Langkapan Srengat Blitar pada tanggal 3 sampai 13 Februari 2016. Penelitian ini dilaksanakan dengan tujuan untuk mengetahui pengaruh model pembelajaran kooperatif tipe *Think Pair Share* berbasis Lembar Kerja Siswa (LKS) pada materi logika matematika terhadap hasil belajar matematika siswa MA Al-Hikmah Langkapan Srengat. Kelas yang dipilih sebagai sampel penelitian adalah kelas XA dan XB, dengan rincian kelas XA sebagai kelas eksperimen yang terdiri atas 33 peserta didik, sedangkan kelas XB sebagai kelas kontrol yang terdiri atas 34 peserta didik. Berkaitan dengan nama siswa pada kelas eksperimen dan kelas kontrol, telah peneliti cantumkan dalam (lampiran 4).

Data dalam penelitian ini diperoleh peneliti melalui metode observasi, metode dokumentasi dan metode tes. Metode observasi digunakan peneliti untuk mengamati kegiatan di kelas selama kegiatan pembelajaran berlangsung. Kegiatan tersebut meliputi tindakan yang dilakukan seorang guru matematika yang dinilai oleh seorang teman sejawat dengan menggunakan lembar observasi. Metode dokumentasi digunakan oleh peneliti untuk memperoleh data-data dari sekolah. Metode tes digunakan peneliti untuk mengetahui hasil belajar matematika materi logika matematika (pernyataan atau bukan pernyataan**,** kalimat terbuka**,** negasi atau ingkaran suatu pernyataan**,** nilai kebenaran dari pernyataan konjungsi**,** nilai kebenaran dari pernyataan disjungsi) pada siswa kelas XA dan XB.

Berkaitan dengan metode tes, dalam hal ini peneliti memberikan tes berupa 5 soal uraian mengenai logika matematika (pernyataan atau bukan pernyataan**,** kalimat terbuka**,** negasi atau ingkaran suatu pernyataan**,** nilai kebenaran dari pernyataan konjungsi**,** nilai kebenaran dari pernyataan disjungsi) yang telah diuji tingkat validitas kepada para ahli yakni 3 dosen matematika dan 1 guru matematika di MA Al-Hikmah Langkapan Srengat Blitar. Selanjutnya tes diberikan kepada sampel penelitian yaitu peserta didik kelas XA yang berjumlah 33 dan peserta didik kelas XB yang berjumlah 34. Dimana kelas XB diajarkan menggunakan pembelajaran matematika konvensional, sedangkan kelas XA diajarkan dengan model pembelajaraan kooperatif tipe *Think Pair Share* (TPS) berbasis Lembar kerja Siswa (LKS). Adapun data yang digunakan peneliti dalam uji homogenitas peserta didik adalah daftar nilai rapor matematika semester ganjil sebagai berikut:

| гийн харог майллаака эснизит банји танин жјаган 2019/ |                                |              |                |                                |                 |  |
|-------------------------------------------------------|--------------------------------|--------------|----------------|--------------------------------|-----------------|--|
| N <sub>o</sub>                                        | Kode peserta<br>didik kelas XA | <b>Nilai</b> | N <sub>o</sub> | Kode peserta<br>didik kelas XB | <b>Nilai</b>    |  |
| 1                                                     | $A10-1$                        | 70           | 1              | <b>B10-1</b>                   | 72              |  |
| $\overline{c}$                                        | A10-2                          | 84           | $\overline{c}$ | B10-2                          | 70              |  |
| $\overline{3}$                                        | $A10-3$                        | 70           | $\overline{3}$ | B10-3                          | 70              |  |
| $\overline{4}$                                        | A10-4                          | 78           | $\overline{4}$ | <b>B10-4</b>                   | 70              |  |
| 5                                                     | A $10-5$                       | 70           | 5              | B10-5                          | 79              |  |
| 6                                                     | A $10-6$                       | 94           | 6              | B10-6                          | 95              |  |
| $\overline{7}$                                        | A10-7                          | 83           | $\overline{7}$ | B10-7                          | 83              |  |
| 8                                                     | $A10-8$                        | 83           | 8              | B10-8                          | 70              |  |
| 9                                                     | A10-9                          | 81           | 9              | B10-9                          | 79              |  |
| 10                                                    | A10-10                         | 70           | 10             | B10-10                         | 70              |  |
| 11                                                    | A10-11                         | 79           | 11             | B10-11                         | 88              |  |
| 12                                                    | A10-12                         | 76           | 12             | B10-12                         | 74              |  |
| 13                                                    | A10-13                         | 70           | 13             | B10-13                         | 83              |  |
| 14                                                    | A10-14                         | 92           | 14             | B10-14                         | 71              |  |
| 15                                                    | A10-15                         | 86           | 15             | B10-15                         | 81              |  |
| 16                                                    | A10-16                         | 70           | 16             | B10-16                         | 70              |  |
| 17                                                    | A10-17                         | 85           | 17             | B10-17                         | 70              |  |
| 18                                                    | A10-18                         | 70           | 18             | B10-18                         | 70              |  |
| 19                                                    | A10-19                         | 70           | 19             | B10-19                         | 70              |  |
| 20                                                    | A10-20                         | 70           | 20             | B10-20                         | 70              |  |
| 21                                                    | A10-21                         | 70           | 21             | B10-21                         | 70              |  |
| 22                                                    | A10-22                         | 70           | 22             | B10-22                         | 77              |  |
| 23                                                    | A10-23                         | 84           | 23             | B10-23                         | 83              |  |
| 24                                                    | A10-24                         | 70           | 24             | B10-24                         | 72              |  |
| 25                                                    | A10-25                         | 70           | 25             | B10-25                         | 70              |  |
| 26                                                    | A10-26                         | 74           | 26             | B10-26                         | 76              |  |
| $\overline{27}$                                       | A10-27                         | 70           | 27             | B10-27                         | $\overline{76}$ |  |

**Tabel 4.1 Nilai Rapor Matematika Semester Ganjil Tahun Ajaran 2015/2016**

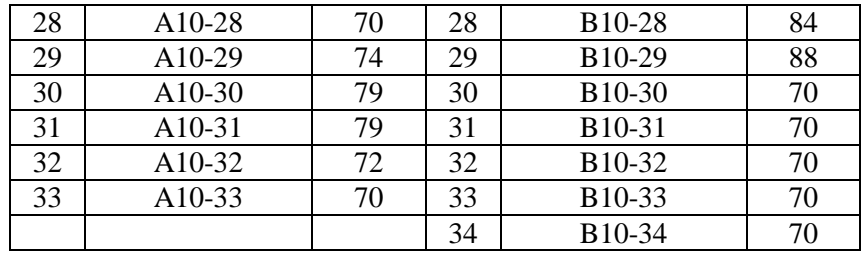

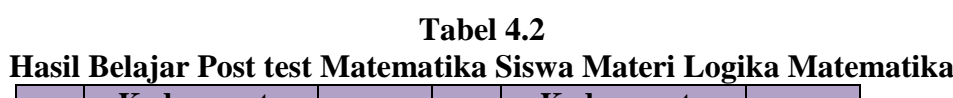

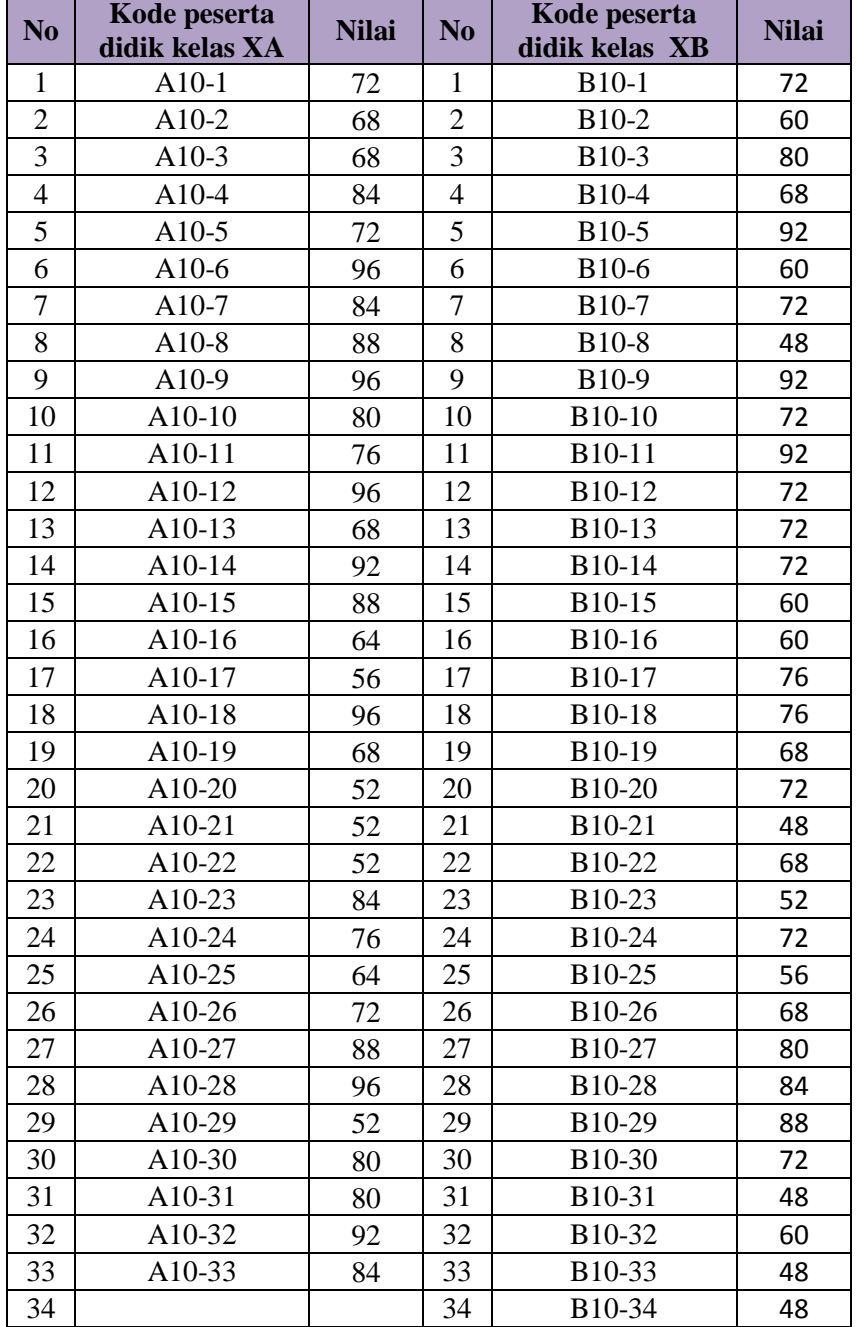

# **B. Analisis Data dan Pengujian Hipotesis**

Berdasarkan penelitian, diperoleh data hasil penelitian. Setelah semua data terkumpul, langkah selanjutnya yang akan dilakukan adalah menganalisis data tersebut. Penelitian ini menggunakan pengujian terhadap instrument yang terdiri dari uji validitas dan uji reliabilitas. Analisis awal yaitu dengan uji homogenitas dan uji normalitas sebagai pengujian prasyarat, setelah pengujian prasyarat terpenuhi dilanjutkan dengan pengujian hipotesis dengan menggunakan uji t.

## **1. Uji Instrument**

### **a. Uji Validitas**

Sebelum peneliti memberikan test pada kelas eksperimen dan kelas kontrol terlebih dahulu peneliti melakukan validitas agar item yang digunakan dalam mengetahui hasil belajar peserta didik valid atau tidak. Dalam Penelitian ini menggunakan 2 jenis validasi, yakni validasi teori dan validasi empiris. Dalam validasi teori, peneliti memberikan instrumen kepada 4 ahli untuk divalidasikan, yaitu 3 dosen IAIN Tulungagung dan 1 guru matematika MA Al-Hikmah Langkapan Srengat Blitar yaitu:

- 1) Dr. Muniri, M.Pd. (Dosen IAIN Tulungagung)
- 2) Dr. Eni Setyowati, S.Pd, MM (Dosen IAIN Tulungagung)
- 3) Sutopo, M.Pd. (Dosen IAIN Tulungagung)
- 4) Riris Pujiwati, S.Pd (Guru Matematika kelas XA dan XB MA Al-Hikmah Langkapan Srengat Blitar)

Berdasarkan uji validitas yang dilakukan, diperoleh kesimpulan bahwa instrument soal tes tersebut layak digunakan dengan ada sedikit perbaikan. Hasil uji validasi teori dapat dilihat pada (lampiran 5). Setelah validator menyatakan soal layak untuk digunakan, maka soal tersebut diuji melalui uji empiris. Soal yang akan diujikan ini merupakan hasil revisi dari validator. Pada validitas empiris ini soal diberikan kepada siswa yang telah mendapat materi yang tidak terpilih menjadi sampel. Dalam uji coba item soal ini, peneliti memilih 10 responden dari kelas XI dikarenakan siswa kelas XI yang sudah pernah mendapat materi terkait logika matematika (pernyataan atau bukan pernyataan**,** kalimat terbuka**,** negasi atau ingkaran suatu pernyataan**,** nilai kebenaran dari pernyataan konjungsi**,** nilai kebenaran dari pernyataan disjungsi). Dan diperoleh data hasil uji coba *post-tests* pada tabel berikut:

| No. | <b>Kode Siswa</b> | Soal 1         | Soal 2         | Soal 3         | Soal 4         | Soal 5         |
|-----|-------------------|----------------|----------------|----------------|----------------|----------------|
| 1.  | $XI-1$            | 5              | $\overline{4}$ | 5              | $\overline{4}$ | 5              |
| 2.  | $XI-2$            | $\overline{5}$ | $\mathfrak{Z}$ | $\overline{4}$ | $\overline{4}$ | $\overline{4}$ |
| 3.  | $XI-3$            | $\overline{4}$ | 3              | $\overline{4}$ | 3              | $\overline{3}$ |
| 4.  | $XI-4$            | 3              | 3              | 3              | 3              | $\overline{4}$ |
| 5.  | $XI-5$            | 3              | $\overline{2}$ | $\overline{5}$ | $\overline{4}$ | $\overline{3}$ |
| 6.  | $XI-6$            | $\mathfrak{Z}$ | $\mathbf{2}$   | $\overline{4}$ | $\mathbf 1$    | 3              |
| 7.  | $XI-7$            | $\overline{4}$ | 5              | 5              | 5              | 5              |
| 8.  | $XI-8$            | 5              | 5              | 5              | $\overline{4}$ | 5              |
| 9.  | $XI-9$            | $\overline{4}$ | 5              | 5              | $\overline{4}$ | 5              |
| 10. | $XI-10$           | 5              | 5              | 5              | 5              | $\overline{3}$ |
|     | <b>Total</b>      | 71             | 41             | 37             | 45             | 37             |

**Tabel 4.3 Hasil Uji Coba Post test 10 Responden**

Perhitungan validasi tersebut dilakukan dengan manual menggunakan rumus *product moment* (lampiran 6)*.* Adapun langkah-langkah perhitungan validasi empiris menggunakan SPSS 16.0 adalah sebagai berikut:

1) Membuat hipotesis

 $H_0$  = data bersifat tidak valid

 $H_a$  = data bersifat valid

## 2) Menentukan kriteria

Apabila hasil perhitungan lebih besar dari 0,666 maka terima $H_a$  .

3) Hasil perhitungan terlihat pada tabel berikut ini:

|                         | Correlations                 |          |           |         |                            |         |                   |  |  |
|-------------------------|------------------------------|----------|-----------|---------|----------------------------|---------|-------------------|--|--|
|                         |                              | soal 1   | soal $2$  |         | soal $3$ soal $4$ soal $5$ |         | total_jawa<br>ban |  |  |
| $\mathbf{1}$            | soal Pearson<br>Correlation  | 1        | $.639*$   | .449    | .580                       | .404    | $.767**$          |  |  |
|                         | Sig. (2-tailed)              |          | .047      | .193    | .079                       | .247    | .010              |  |  |
|                         | $\mathbf N$                  | 10       | 10        | 10      | 10                         | 10      | 10                |  |  |
| $\overline{2}$          | soal Pearson<br>Correlation  | $.639*$  | 1         | .565    | $.697*$                    | $.659*$ | $.916***$         |  |  |
|                         | Sig. (2-tailed)              | .047     |           | .089    | .025                       | .038    | .000              |  |  |
|                         | N                            | 10       | 10        | 10      | 10                         | 10      | 10                |  |  |
| 3                       | soal Pearson<br>Correlation  | .449     | .565      | 1       | .610                       | .333    | $.712*$           |  |  |
|                         | Sig. (2-tailed)              | .193     | .089      |         | .061                       | .347    | .021              |  |  |
|                         | N                            | 10       | 10        | 10      | 10                         | 10      | 10                |  |  |
| $\overline{4}$          | soal Pearson<br>Correlation  | .580     | $.697*$   | .610    | 1                          | .407    | $.844**$          |  |  |
|                         | Sig. (2-tailed)              | .079     | .025      | .061    |                            | .244    | .002              |  |  |
|                         | N                            | 10       | 10        | 10      | 10                         | 10      | 10                |  |  |
| 5                       | soal Pearson<br>Correlation  | .404     | $.659*$   | .333    | .407                       | 1       | $.712*$           |  |  |
|                         | Sig. (2-tailed)              | .247     | .038      | .347    | .244                       |         | .021              |  |  |
|                         | N                            | 10       | 10        | 10      | 10                         | 10      | 10                |  |  |
| $\overline{\mathbf{a}}$ | total Pearson<br>Correlation | $.767**$ | $.916***$ | $.712*$ | $.844***$                  | $.712*$ | $\mathbf{1}$      |  |  |
| wab                     | Sig. (2-tailed)              | .010     | .000      | .021    | .002                       | .021    |                   |  |  |
| an                      | N                            | 10       | 10        | 10      | 10                         | 10      | 10                |  |  |

**Tabel 4.4 Hasil Uji Validitas Instrumen Tes Correlations**

\*. Correlation is significant at the 0.05

level (2-tailed).

\*\*. Correlation is significant at the 0.01 level (2-tailed).

4) Pengambilan keputusan

Berdasarkan tabel 4.4 di atas dapat dilihat bahwa didapatkan nilai  $r_{hitung}$ soal nomor 1 adalah 0,767,  $r_{hitung}$ soal nomor 2 adalah 0,916,  $r_{hitung}$ soal nomor 3 adalah 0,712,  $r_{hitung}$ soal nomor 4 adalah 0,844 dan  $r_{hitung}$ soal nomor 5 adalah 0,712 Semua item soal menghasilkan nilai  $r_{hitung}$  lebih dari  $r_{table}$  dengan  $dk =$  $N-1 = 10-1 = 9$  dan tarap signifikasi 5% yaitu  $r_{tablel} = 0.666$ . Sehingga dapat diambil kesimpulan bahwa soal yang akan dijadikan sebagai soal *post-test* adalah soal yang **valid** dan layak untuk diujikan, jadi  $H_a$  diterima.

## **a. Uji Reliabilitas**

Uji reliabilitas digunakan untuk mengetahui apakah item soal tersebut reliabel secara konsisten memberikan hasil ukur yang sama. Data untuk uji reliabilitas diambil dari data uji validitas dan reliabilitas pada perhitungan sebelumnya. Untuk uji reliabilitas peneliti menghitung dengan manual (lampiran 6). Sedangkan untuk hasil output uji SPSS.16.0. dapat dilakukan dengan langkah-langkah sebagai berikut:

1) Membuat hipotesis

 $H_0$  = data bersifat tidak reliabel

- $H_a$  = data bersifat reliabel
- 2) Menentukan kriteria

Apabila hasil perhitungan lebih besar dari 0,6 maka  $H_a$  diterima.

3) Hasil perhitungan terlihat pada tabel berikut ini:

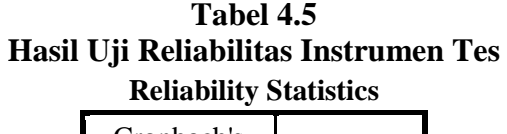

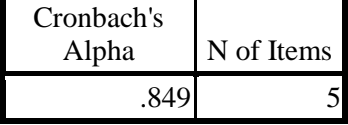

4) Pengambilan keputusan

Berdasarkan tabel 4.5 di atas, diketahui reliabilitas tes secara keseluruhan sebesar 0,849 dan  $r_{table}$  dicari pada taraf signifikasi 5% dengan  $db = N - 1 =$ 

 $10-1=9$  diperoleh $r_{table} = 0.666$ . Oleh karena  $r_{hitung} > r_{table}$  atau  $0.849 \ge$ 0,666. Sehingga dari kriteria dan perhitungan di atas dapat disimpulkan bahwa  $H_a$  diterima maka dapat disimpulkan bahwa item-item atau soal-soal instrumen yang diajukan peneliti dinyatakan **reliabel** dengan tingkat reliabilitas tinggi.

## **2. Uji Homogenitas**

Uji homogenitas digunakan untuk mengetahui apakah sampel yang diambil berasal dari populasi dengan varian yang homogen. Untuk menguji homogenitas varian dari kedua kelas digunakan uji homogenitas dengan mengambil nilai rapor semester ganjil tahun ajaran 2015/2016, data tersebut dapat dilihat pada tabel 4.1.

Uji homogenitas nilai rapor ini dilakukan melalui perhitungan manual terlampir pada (lampiran 7). Adapun uji homogenitas dengan menggunakan SPSS.16.0 dijelaskan dengan langkah-langkah sebagai berikut:

- 1) Membuat hipotesis
	- $H_0$  = data bersifat homogen
	- $H_a$  = data bersifat tidak homogen
- 2) Menentukan taraf signifikansi

Ni

- a) Nilai signifikansi atau nilai probabilitas < 0,05 maka data mempunyai varian tidak sama atau tidak homogen.
- b) Nilai signifikansi atau nilai probabilitas  $\geq 0.05$  maka data mempunyai varian yang sama atau homogen.
- 3) Hasil perhitungan uji homogenitas dapat dilihat pada tabel berikut ini:

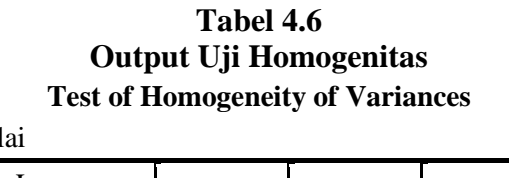

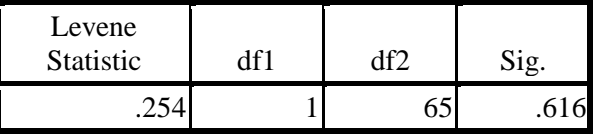

## 4) Pengambilan keputusan

Berdasarkan tabel 4.6 di atas, homogenitas dapat dilihat melalui nilai signifikan. Tabel diatas menunjukkan signifikasi 0,616 yang berarti  $\geq 0.05$ . Jadi dapat diambil kesimpulan bahwa  $H_0$  diterima. Sehingga kedua kelas tersebut mempunyai varian yang sama (**homogen**).

## **3. Uji Normalitas**

Uji normalitas ini bertujuan untuk mengetahui apakah data hasil belajar siswa yang telah diperoleh dalam penelitian berdistribusi normal atau tidak. Karenanya uji normalitas merupakan salah satu uji prasyarat untuk uji *t-test*. Perhitungan dalam uji normalitas ini dilakukan untuk masing-masing kelas yang menjadi sampel penelitian. Adapun cara perhitungan ini menggunakan hitung manual yang dapat dilihat pada (lampiran 8) dan uji normalitas menggunkan SPSS 16.0 yang akan dijelaskan dengan langkah-langkah sebagai berikut:

1) Membuat hipotesis

 $H_0$  = data berdistribusi normal

 $H_a$  = data berdistribusi tidak normal

- 2) Menentukan taraf signifikansi
	- a) Nilai signifikansi  $\leq 0.05$  maka data berdistribusi tidak normal.
	- b) Nilai signifikansi > 0,05 maka data berdistribusi normal.
- 3) Hasil uji normalitas nilai *post-test* kelas eksperimen dan kelas kontrol menggunakan

uji Kolmogorov-Smirnov, diperoleh hasil sebagai berikut:

# **Tabel 4.7 Hasil uji Normalitas** *Post-Test* **Materi Logika Matematika pada Kelas Eksperimen dan Kelas Kontrol**

### **One-Sample Kolmogorov-Smirnov Test**

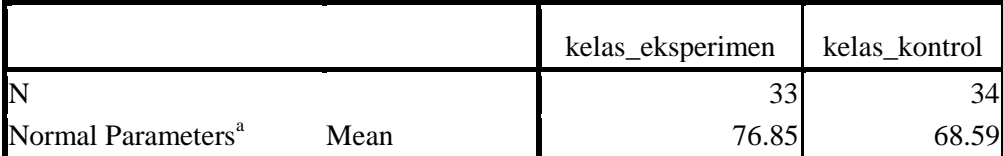

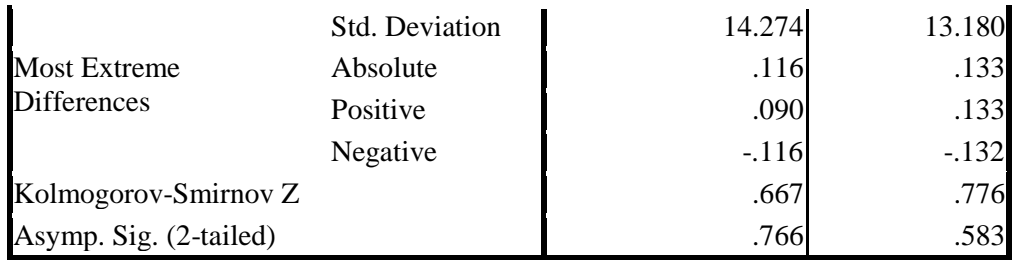

a. Test distribution is Normal.

4) Pengambilan keputusan

Berdasarkan tabel 4.7 di atas, diperoleh nilai KSZ sebesar 0,667 dan Asymp sig sebesar 0,766 pada kelas eksperimen. Sedangkan pada kelas kontrol diperoleh nilai KSZ sebesar 0,776 dan Asymp sig 0,583.

Karena 0,766 > 0,05 dan 0,583 > 0,05 maka dapat disimpulkan bahwa  $H_0$ diterima, ini berarti data pada kedua kelas tersebut berdistribusi **normal.**

## **4. Uji Hipotesis**

Pengujian hipotesis menggunakan uji *t-test* digunakan untuk menguji suatu pembelajaran atau perlakuan, apakah perlakuan yang diterapkan berpengaruh atau tidak berpengaruh terhadap objek yang diteliti. Dalam pengujian *t-test* dilakukan dengan mengambil nilai *post-test*. Uji *t-test* dilakukan melalui perhitungan manual terlampir pada (lampiran 9). Adapun uji *t-test* dengan menggunakan SPSS.16.0 langkah-langkah pengujian sebagai berikut:

- 1) Membuat hipotesis
	- i. Hipotesis Nol  $(H_0)$

Tidak ada pengaruh yang signifikan model pembelajaran kooperatif tipe *Think pair Share* (TPS) berbasis Lembar Kerja Siswa (LKS) pada materi logika matematika terhadap hasil belajar matematika siswa MA Al-Hikmah Langkapan Srengat Blitar tahun ajaran 2015/2016.

ii. Hipotesis Alternatif  $(H_a)$ 

Ada pengaruh yang signifikan model pembelajaran kooperatif tipe *Think pair Share* (TPS) ) berbasis Lembar Kerja Siswa (LKS) pada materi logika matematika terhadap hasil belajar matematika siswa MA Al-Hikmah Langkapan Srengat Blitar tahun ajaran 2015/2016.

- 2) Menentukan taraf signifikansi
	- i. Jika nilai signifikansi atau nilai probabilitas > $\alpha = 0.05$  maka  $H_0$  diterima dan  $H_a$  ditolak
	- ii. Jika nilai signifikansi atau nilai probabilitas <  $\alpha=0.05$  maka $H_a$ diterima dan  $H_0$  ditolak
- 3) Hasil perhitungan uji statistik *t-test* dapat dilihat pada tabel berikut:

**Tabel 4.8 Hasil Uji** *T-Test* **Pembelajaran dengan metode** *Think Pair Share* **(TPS) berbasis Lembar Kerja Siswa (LKS) dan Model Pembelajaran Konvensional**

|       | Kelas      | N  | Mean  | Std.<br>Deviation | Std. Error Mean |
|-------|------------|----|-------|-------------------|-----------------|
| Nilai | eksperimen | 33 | 76.85 | 14.274            | 2.485           |
|       | Control    | 34 | 68.59 | 13.180            | 2.260           |

#### **Group Statistics**

**Independent Samples Test**

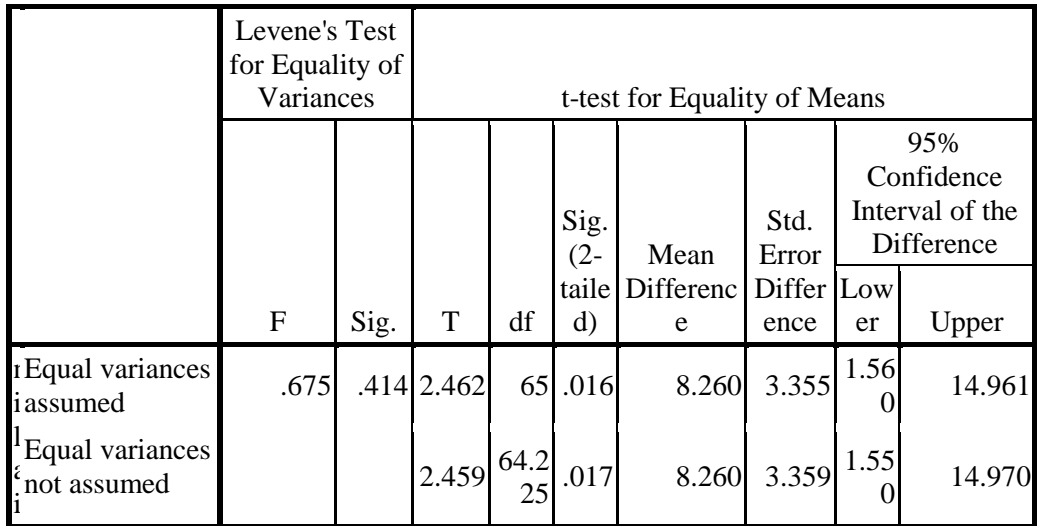

## 4) Pengambilan Keputusan

Berdasarkan tabel 4.8, terlihat bahwa kelas kontrol memiliki mean (rata-rata) sebesar 68,59 dengan jumlah responden 34 peserta didik dan kelas eksperimen memiliki *mean* (rata-rata) sebesar 76,85 dengan jumlah responden 33 peserta didik. Nilai t<sub>hitung</sub> diperoleh sebesar 2,462 dengan *Sig.(2-tailed)* 0,016. Sebelum melihat  $t_{table}$  terlebih dahulu mencari derajat kebebasan (db) pada keseluruhan sampel yang diteliti,  $db = N - 2 = 67 - 2 = 65$ . Berdasarkan  $db = 65$  pada taraf signifikansi 0,05 diperoleh  $t_{\text{table}} = 1.671$ . Karena  $t_{\text{hitung}} > t_{\text{table}} = 2.462$  maka dapat disimpulkan bahwa terdapat pengaruh yang signifikan, adanya pengaruh tersebut juga ditunjukkan oleh *Sig.(2-tailed)* . Dengan demikian dapat disimpulkan  $H_a$  diterima yaitu Ada Pengaruh yang Signifikan Model Pembelajaran Kooperatif tipe *Think Pair Share* (TPS) berbasis Lembar Kerja Siswa (LKS) pada Materi Logika Matematika Terhadap Hasil Belajar Matematika Siswa MA Al-Hikmah Langkapan Srengat Blitar Tahun Ajaran 2015/2016.